## Электронные таблицы

Основная задача - автоматические вычисления с данными в таблицах.

## Кроме того:

- хранение данных в табличном виде
- представление данных в виде диаграмм
- анализ данных
- составление прогнозов
- поиск оптимальных решений
- подготовка и печать отчетов

## Примеры:

- Microsoft Excel файлы \*.xls, \*.xlsx
- OpenOffice Calc файлы \*.ods бесплатно

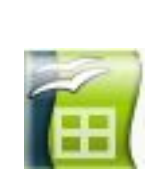

# **<sup>2</sup> Электронные таблицы**

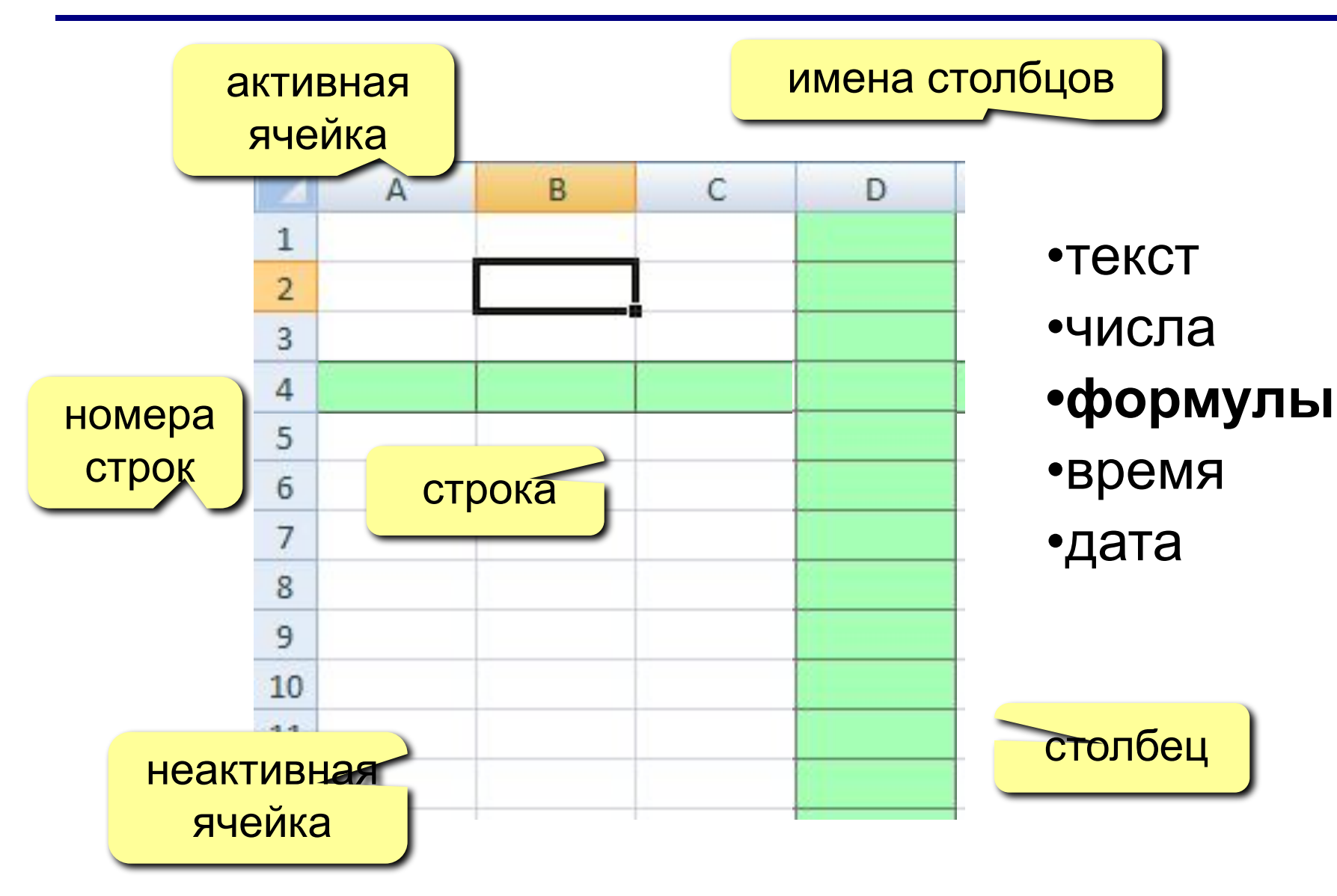

## Начало работы с Microsoft Excel

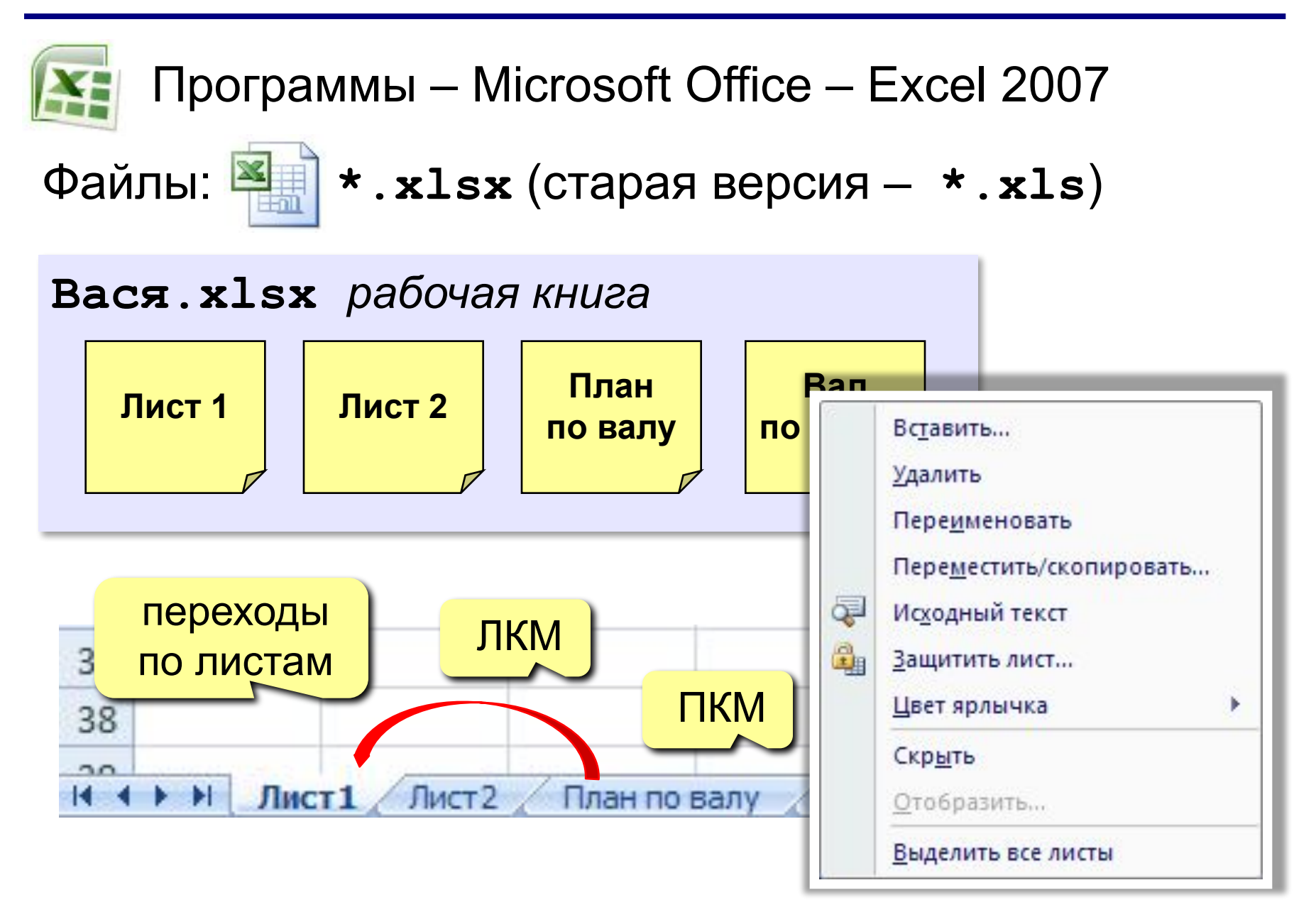

## Адреса

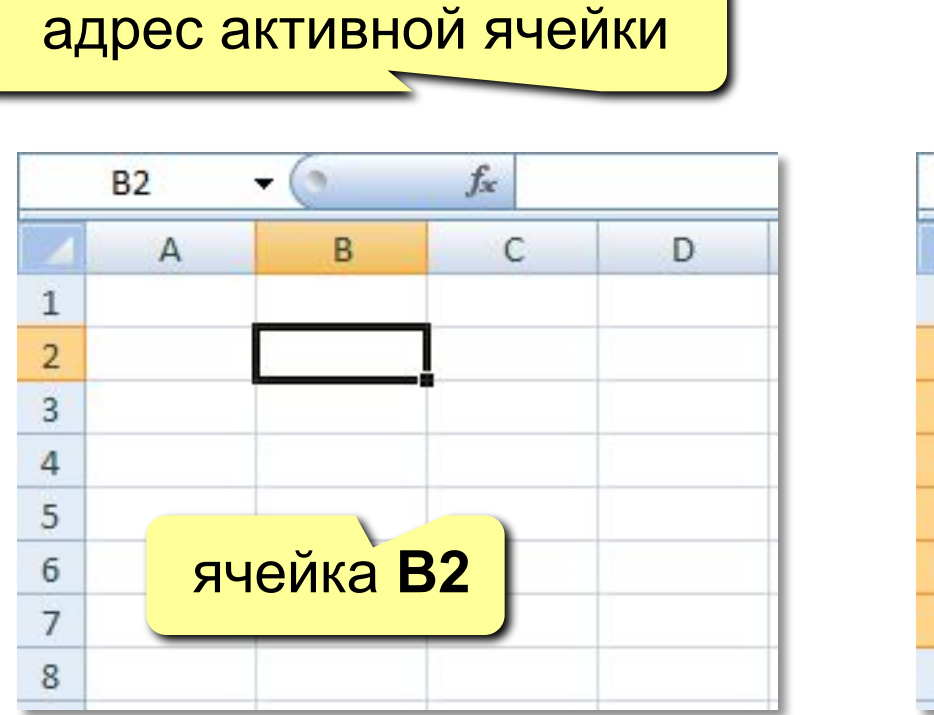

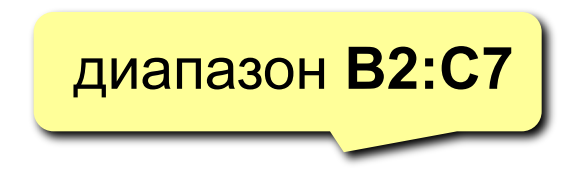

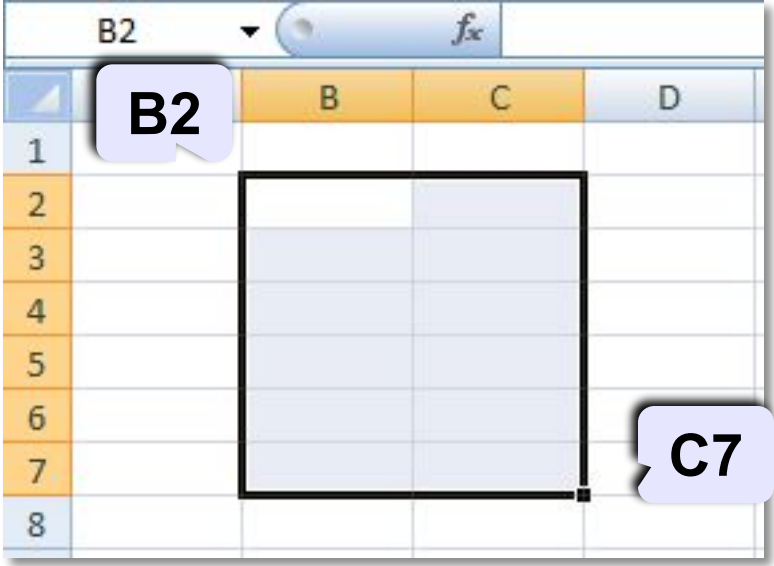

## Ссылки в формулах:

 $= B2 + 2 \times C3$  $=$ A2+2 \* CYMM (B2 : C7)

Формула всегда начинается знаком «=»!

# **<sup>5</sup> Ввод данных**

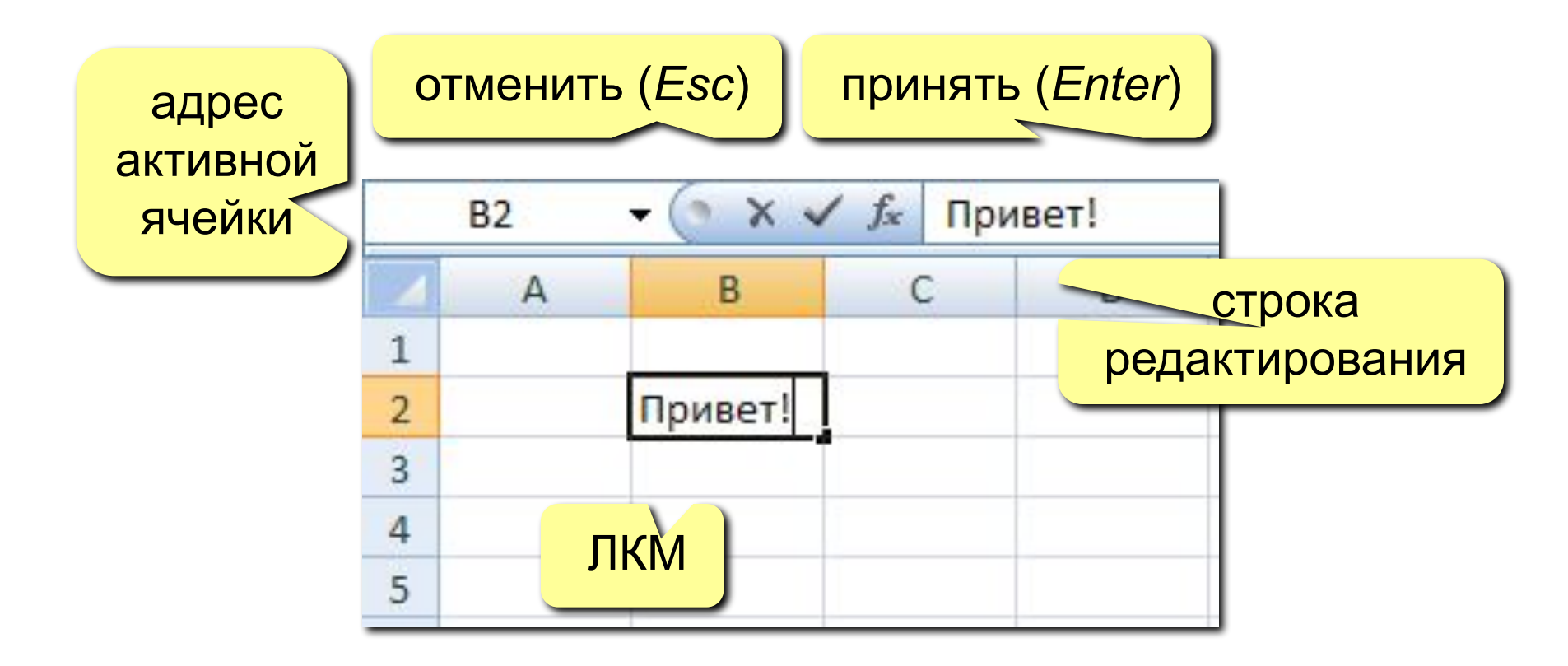

**F2** – редактировать прямо в ячейке

# **<sup>6</sup> Выделение данных**

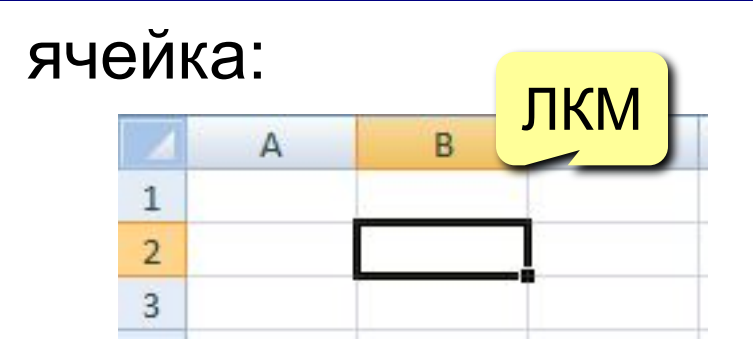

строки:

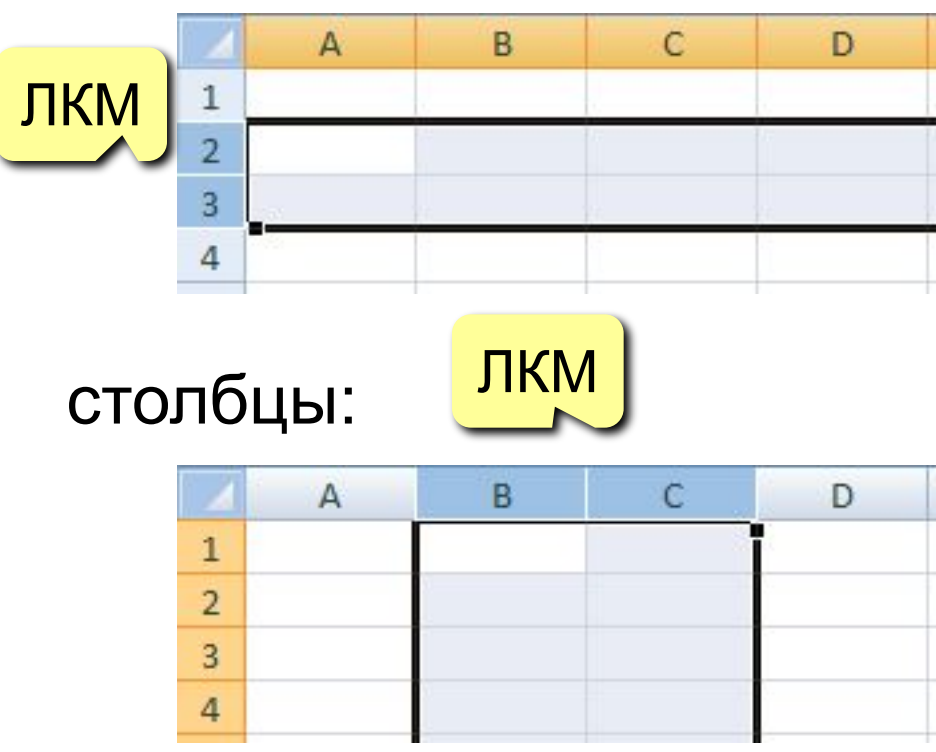

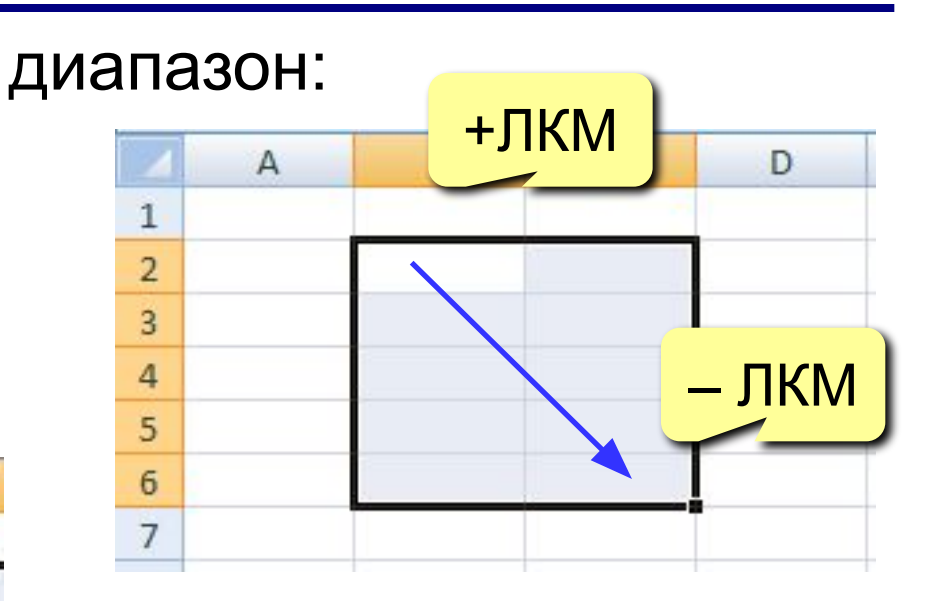

## несвязанные диапазоны: **+Ctrl** и выделять второй

## вся таблица:

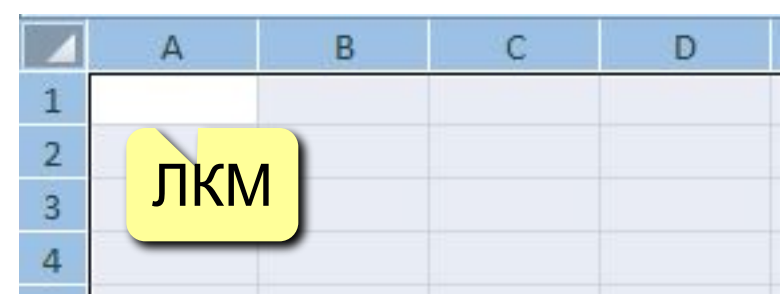

## **<sup>7</sup> Операции со строками и столбцами**

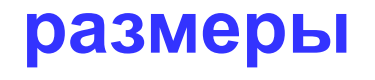

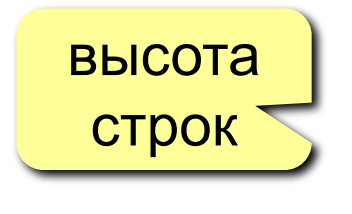

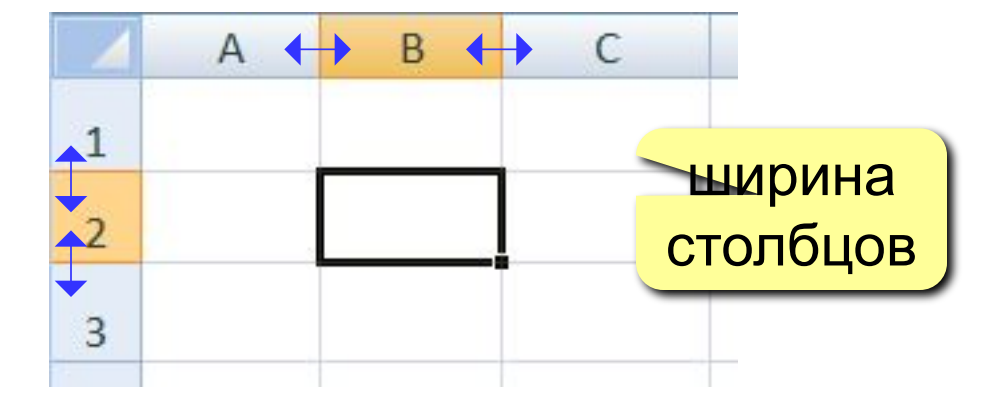

## **добавление, удаление**

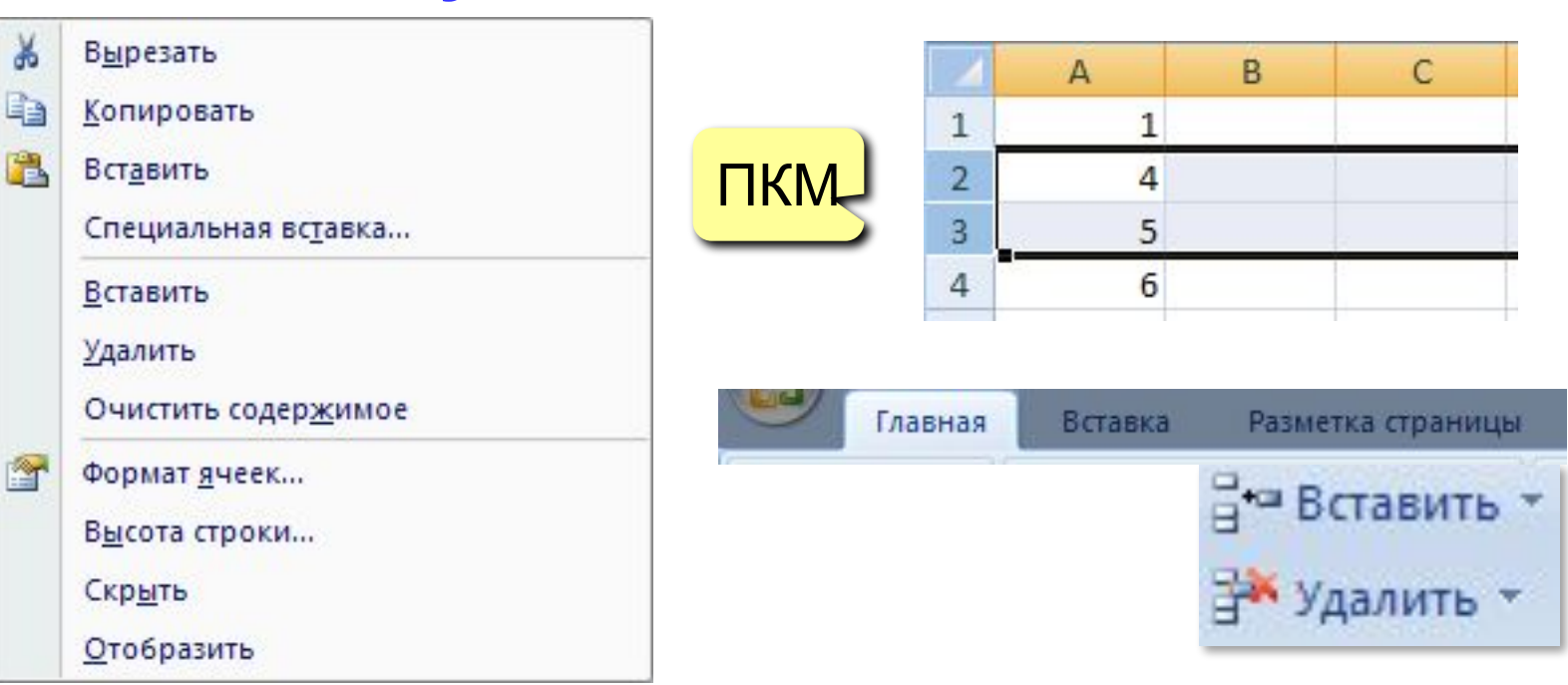

**ОТНОСИТЕЛЬНЫЕ** (меняются так же, как и адрес формулы)

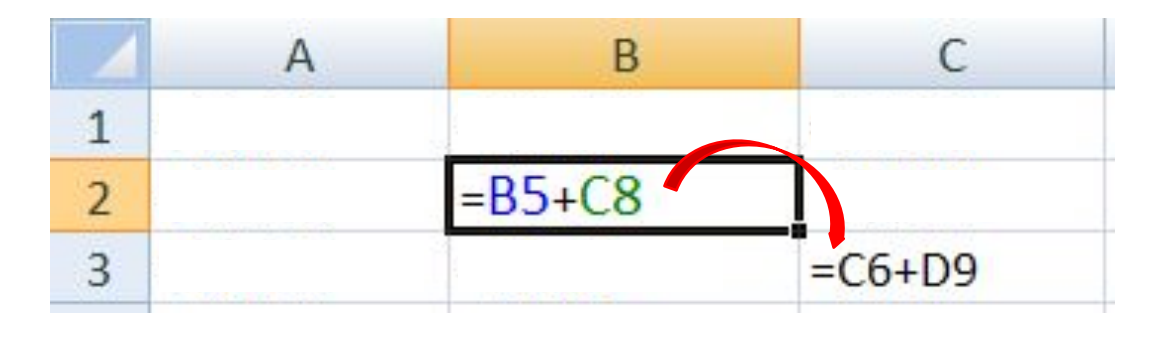

формула «переехала» на один столбец вправо и на одну строку вниз; имя **столбца** ↑ на 1 номер **строки** ↑ на 1

## **абсолютные**

(не меняются)

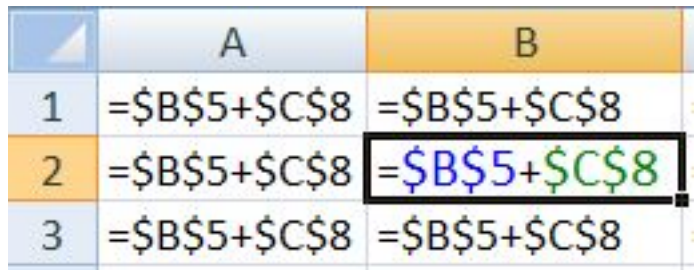

### **смешанные**

(меняется только относительная часть)

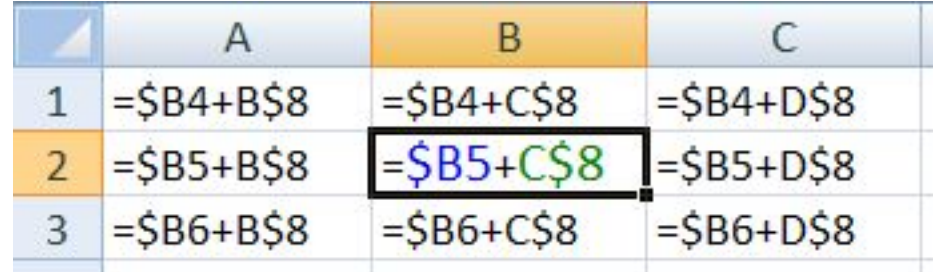

# **<sup>9</sup> Заполнение рядов**

### арифметическая прогрессия

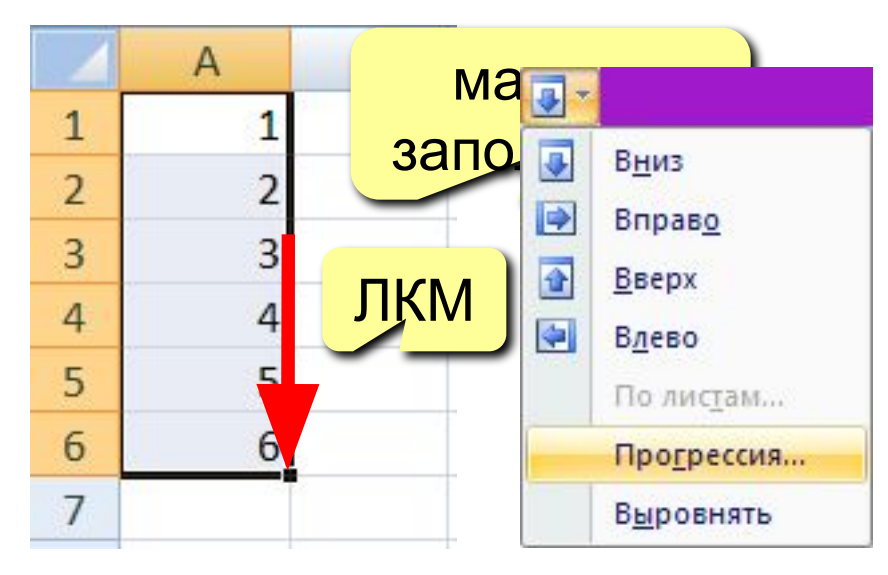

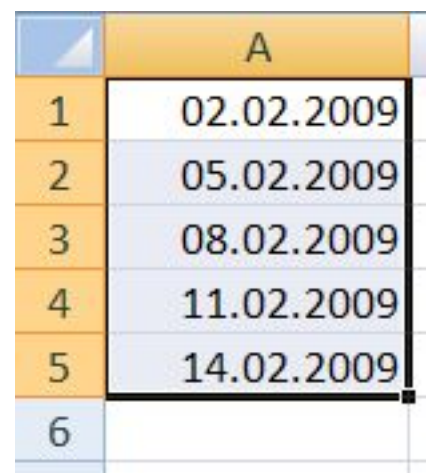

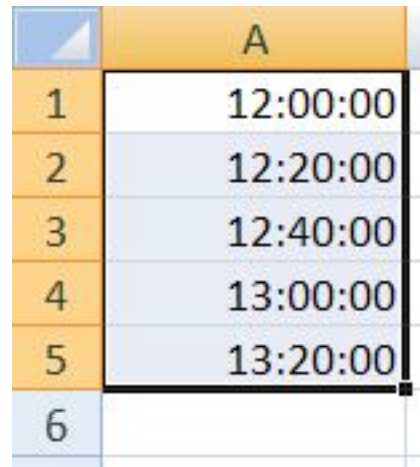

#### копирование формул

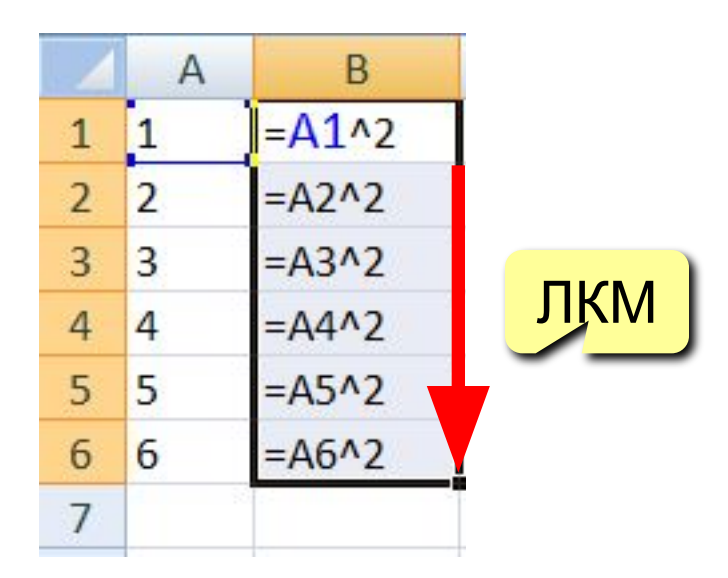

#### даты время списки

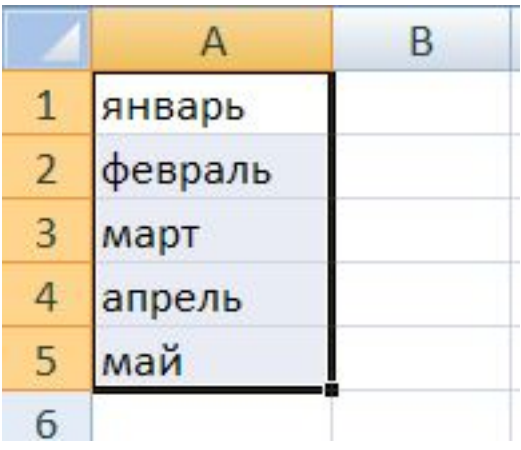

# **<sup>10</sup> Оформление ячеек**

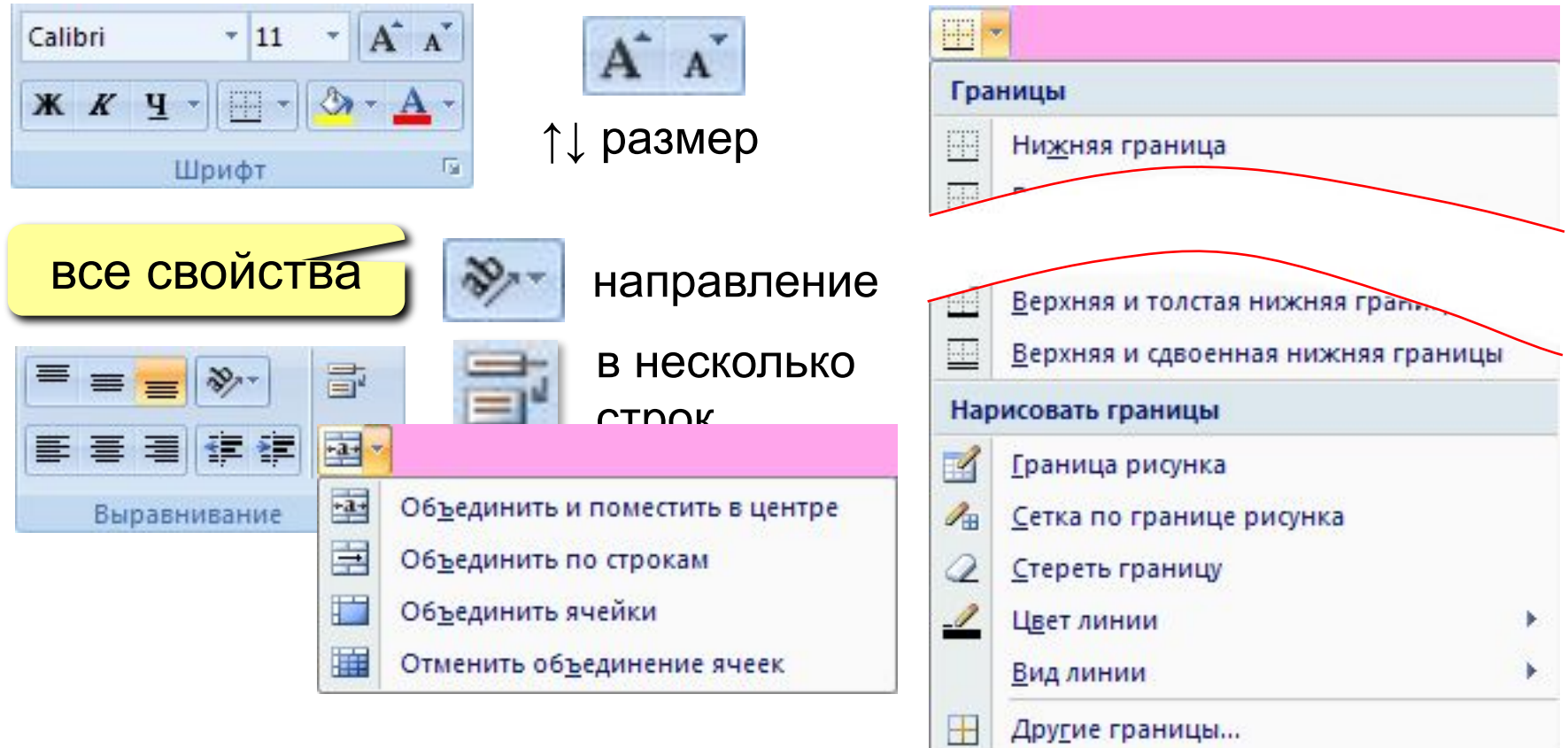

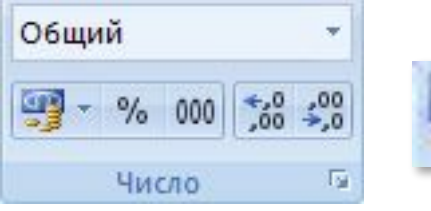

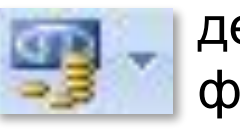

денежный формат

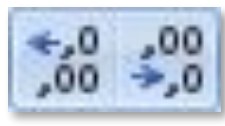

количество знаков в дробной части

# **<sup>11</sup> Функции**

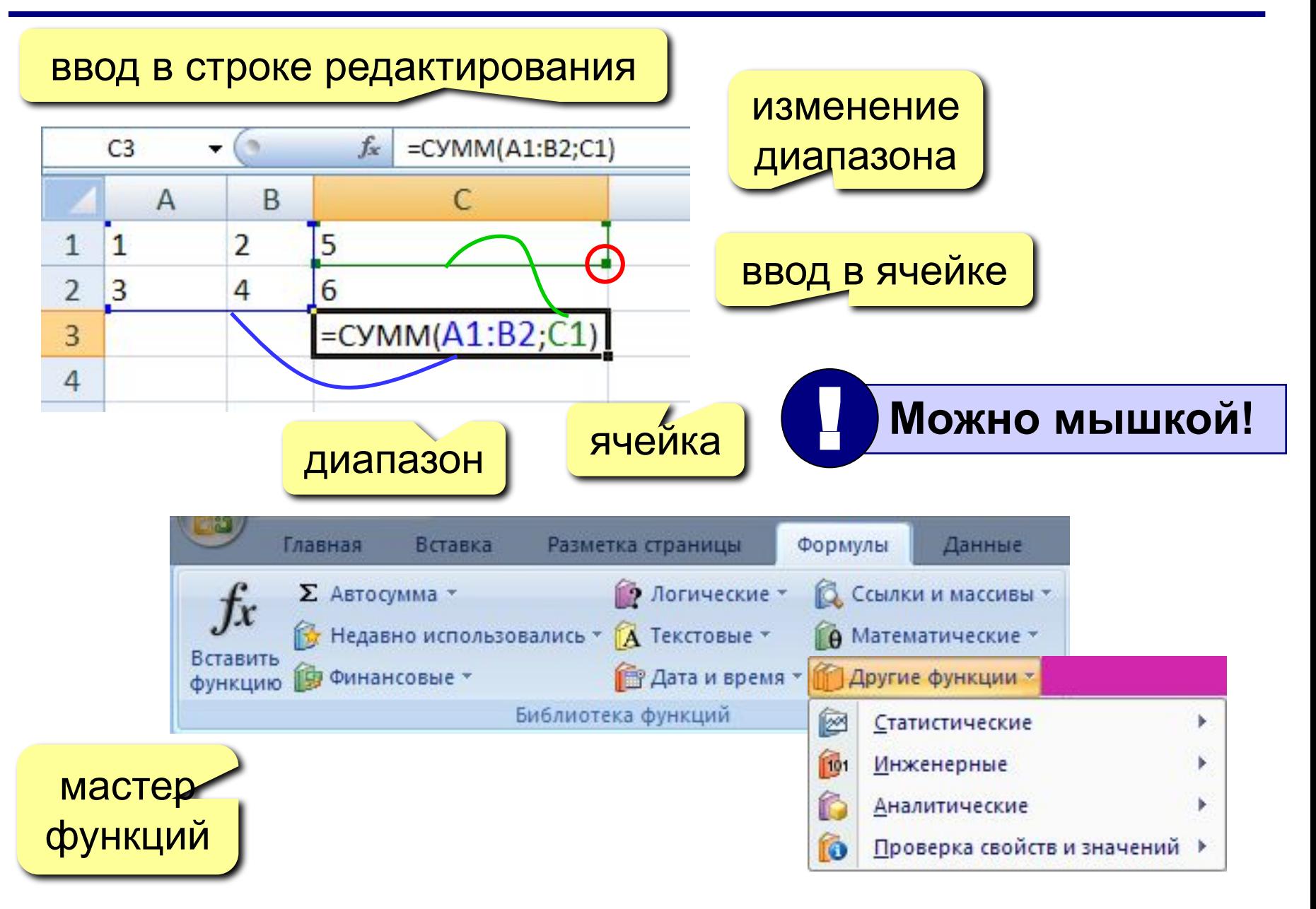

## Некоторые функции

- **CYMM** сумма значений ячеек и диапазонов СРЗНАЧ - среднее арифметическое
- **МИН** минимальное значение
- **MAKC** максимальное значение

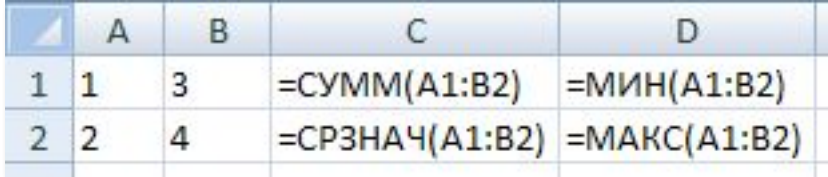

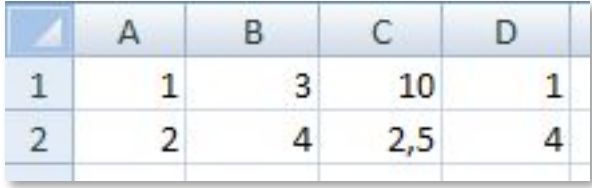

#### ЕСЛИ - выбор из двух вариантов

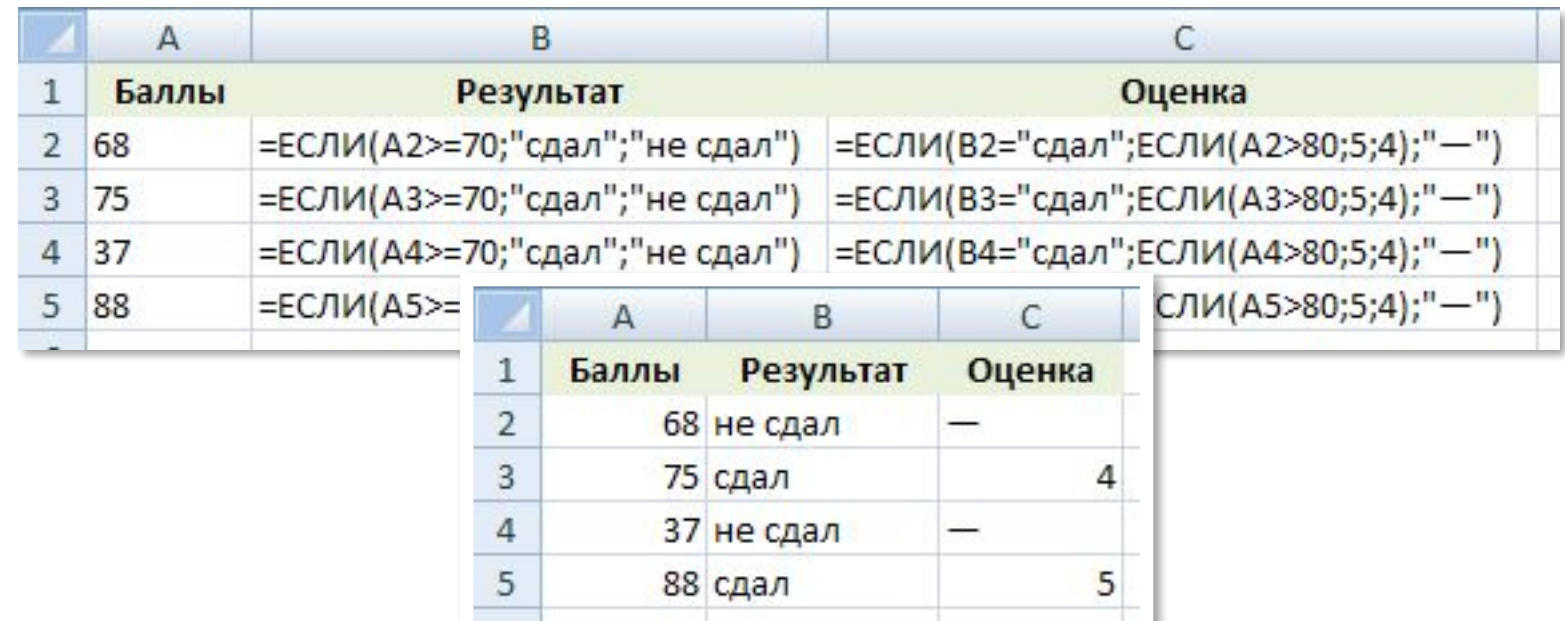

# **<sup>13</sup> Общий подход**

- диаграммы строятся на основе данных таблицы
- проще всего сначала выделить все нужные данные, а потом…

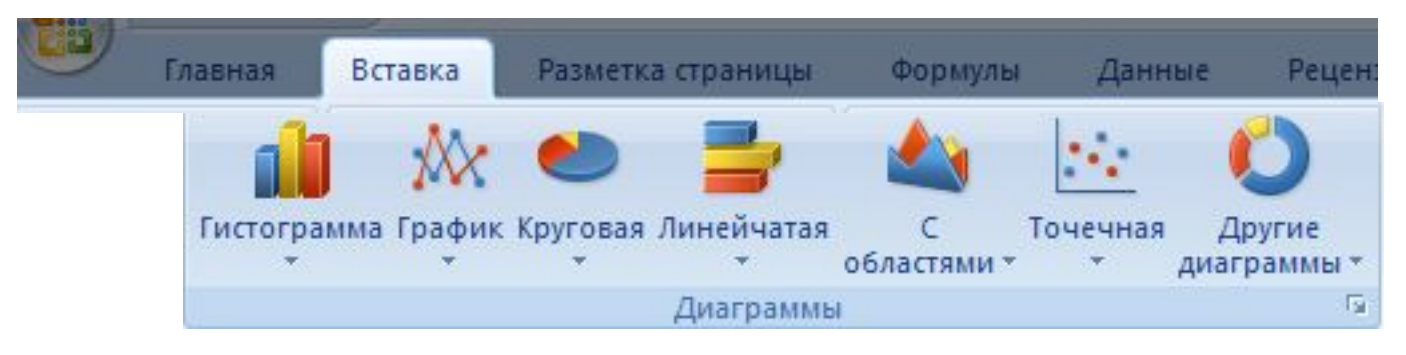

- все данные, которые должны обновляться автоматически, нужно выделить
- для выделения несвязанных диапазонов используем **+Ctrl**

# **<sup>14</sup> Основные типы диаграмм**

#### **Гистограмма (столбчатая диаграмма)**:

сравнение значений одного или нескольких рядов данных

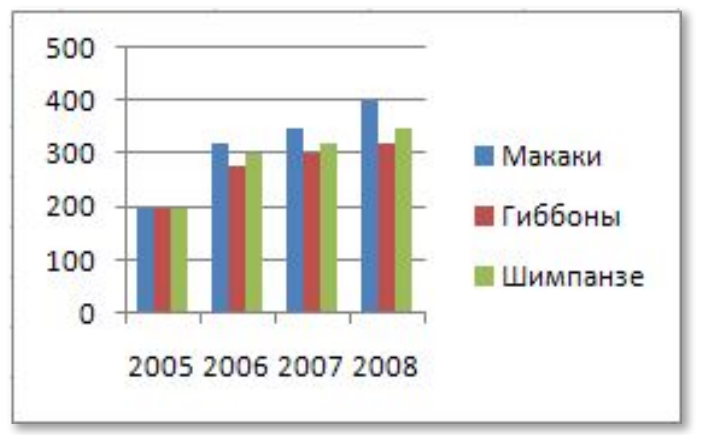

**График**: показывает изменение процесса во времени (**равномерные отсчеты**)

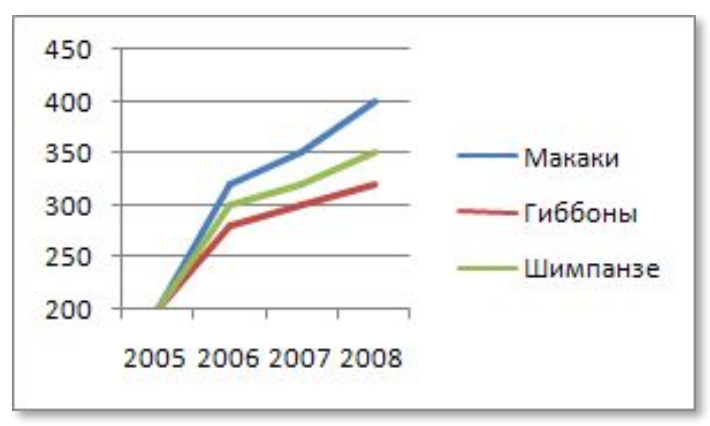

**Круговая**: доли в сумме

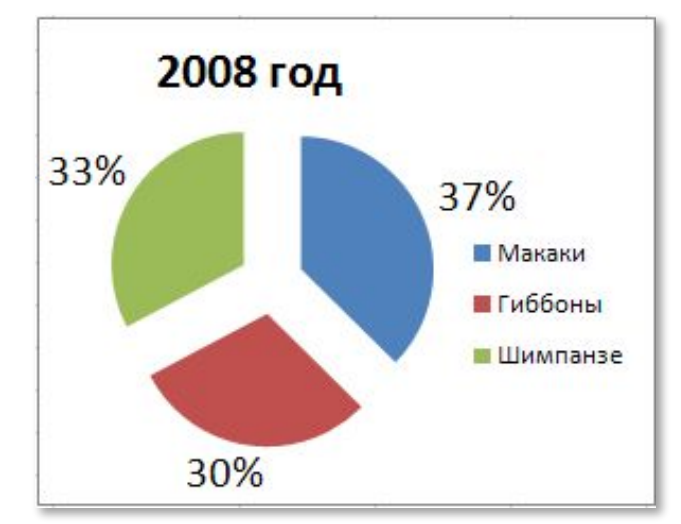

#### **Точечная**: связь между парами значений (график функции)

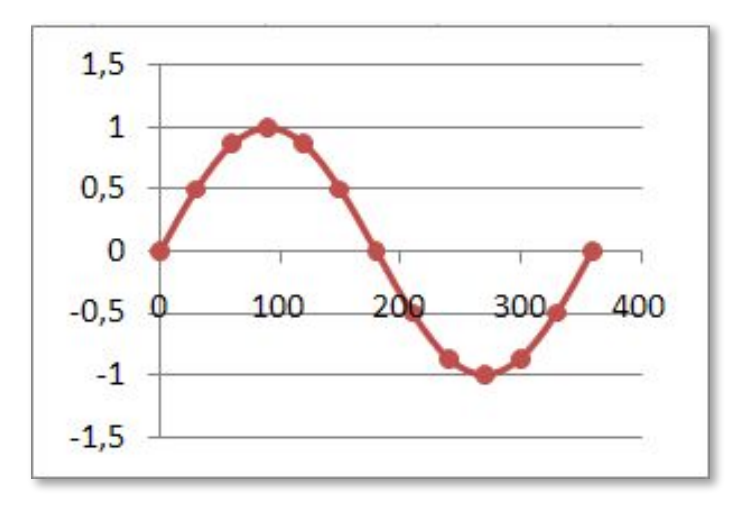

## Элементы диаграмм

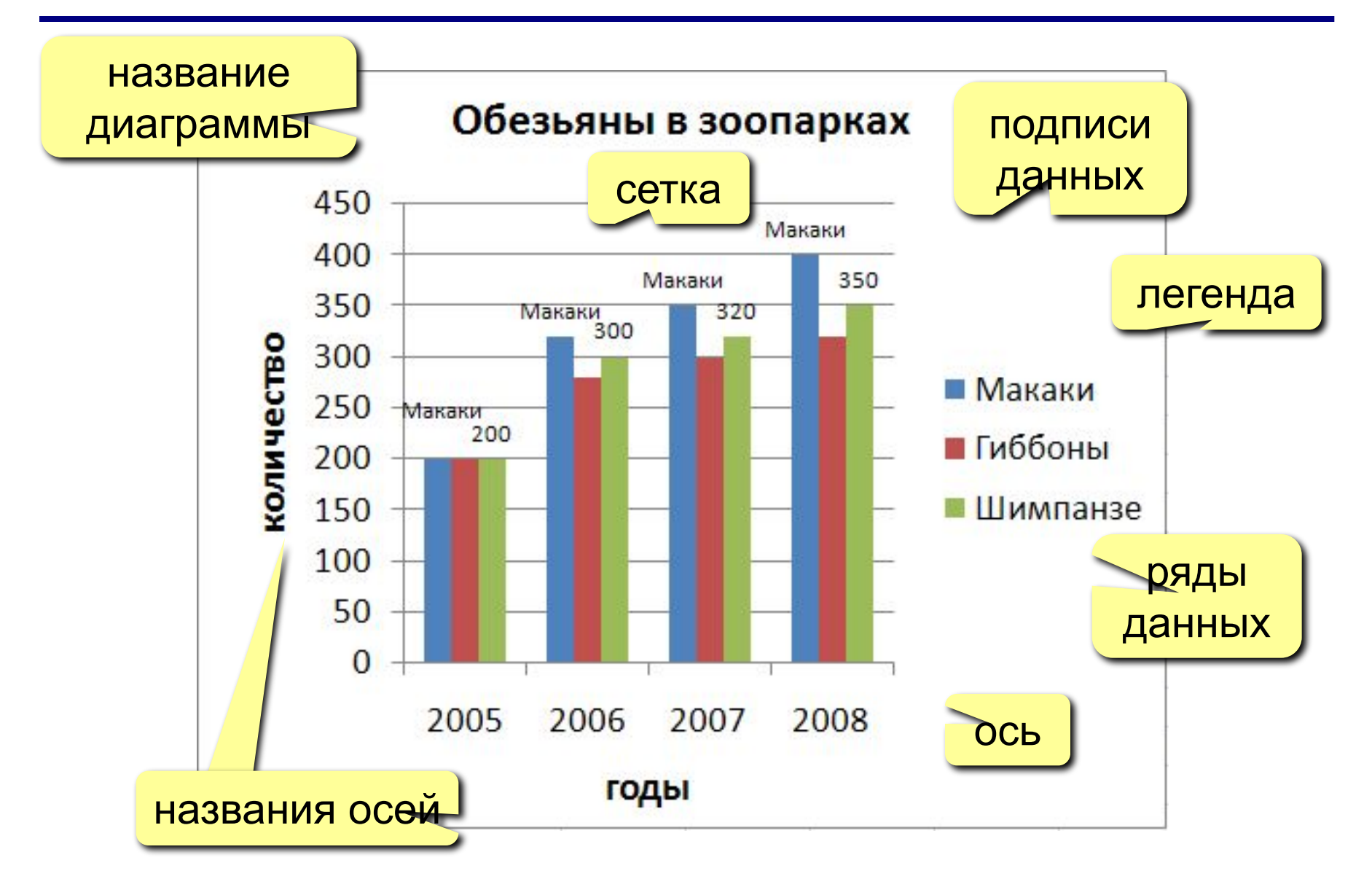